## **2017 ESRI IUC**

Chris

Chris

Scott

**Your** 

Mark

**Crea** 

Rudy

Rudy

with

**Intro** 

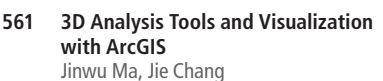

**562 3D Cartographic Techniques: An Introduction** Nathan Shephard, Kenneth Field

**563 3D in ArcGIS Pro** Nathan Shephard, Chris Andrews, Steve Heidelberg

**564 Building 3D GIS Applications with JavaScript** Javier Gutierrez, Janett Baresel

**565 CityEngine: An Introduction** Pascal Mueller, Brooks Patrick, Devin Lavigne

**583 Sharing 3D Content on the Web** Don Kuehne, Tamrat Belayneh, Sean William Morrish

**586 I3S an Open 3D Standard \*** Tamrat Belayneh, Sean William Morrish, Chris Andrews

- **594 LiDAR and ArcGIS Pro: What's New** Lindsay Weitz, Geoff Taylor
- **606 Building Your Indoor GIS: CAD and BIM Import** Don Kuehne, Jeff Archer

## **ArcGIS Apps**

- **566 ArcPad An Introduction** Denise King, Marika Vertzonis
- **567 Collector for ArcGIS: An Introduction \*** Jeff Shaner, Doug Morgenthaler
- **568 Navigator for ArcGIS: An Introduction \*** Mark Bockenhauer, Scott Sandusky, Joel Whitney
- **569 Operations Dashboard for ArcGIS: An Introduction \*** Christopher Olsen, Dave Nyenhuis, Patrick Brennan
- **570 Optimizing Field Operations with ArcGIS Apps \*** Jeff Shaner, Chris Lesueur, Ismael Chivite
- **571 Survey123 for ArcGIS: Advanced Topic \*** Ismael Chivite, Elvin Slavik
- **572 Survey123 for ArcGIS: An Introduction \*** James Tedrick, Marika Vertzonis, Zhifang Wang
- **573 Workforce for ArcGIS: An Introduction \*** Jeff Shaner, Craig Gillgrass
- **574 Collector for ArcGIS: Working with High Accuracy Data \*** Jeff Shaner, Doug Morgenthaler, Morgan Zhang
- **645 ArcGIS Maps for Microsoft Office: An Introduction \*** Scott Ball, DJ Berry III
- **647 Esri Business Analyst: An Introduction \***  Garry Burgess, Kyle Watson, Maxim Sattarov, Praveen Srivastava, Tony Howser
- **650 ArcGIS Maps for Sharepoint: An Introduction** Quan Tang, Scott Ball

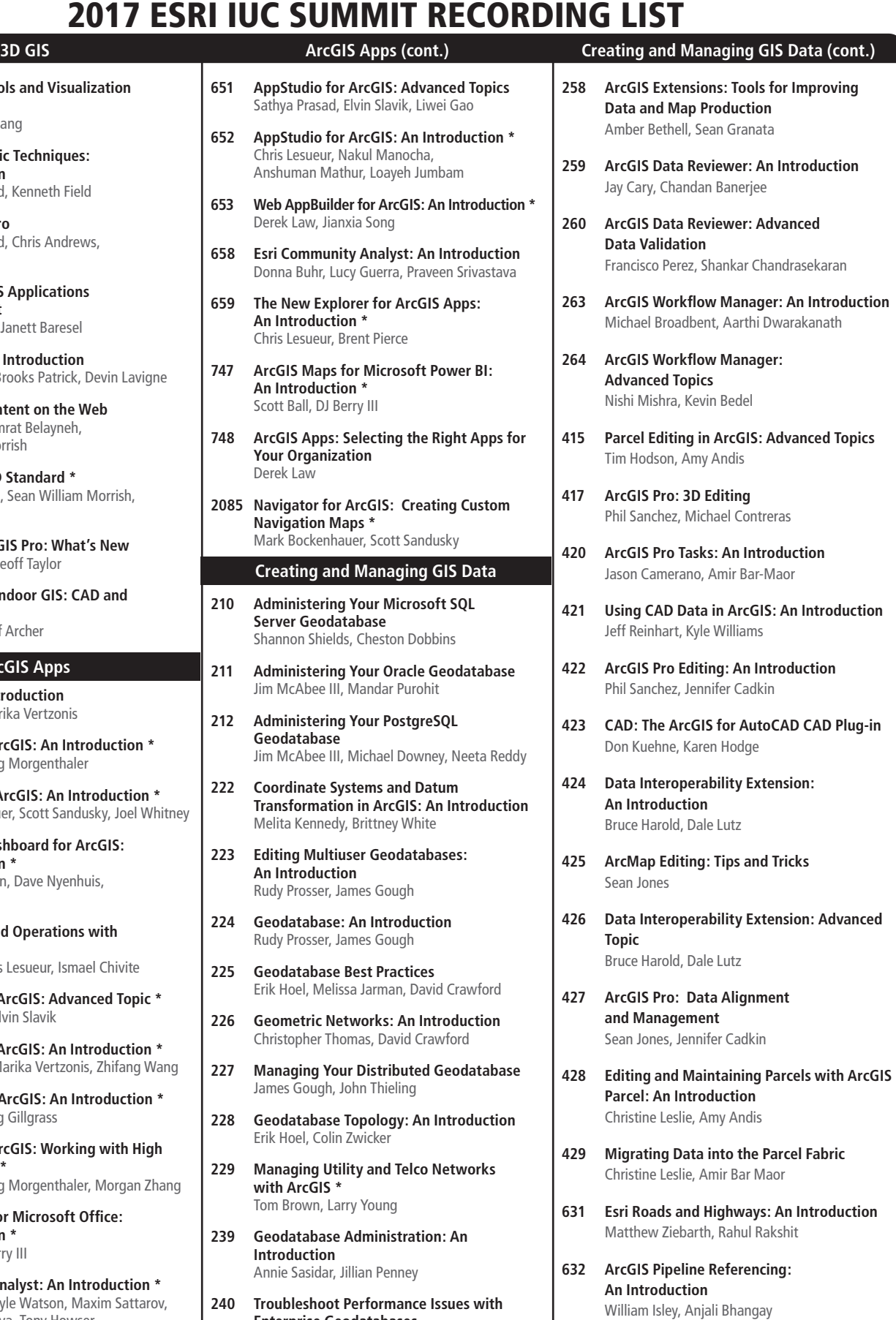

- **Enterprise Geodatabases** Jim McAbee III, Nana Dei, Ben Lin
- **257 Esri Production Mapping: An Introduction** Daryl Smith, Joseph Sheffield

**633 Migrating Your Data to the New Location Referencing Information Model**

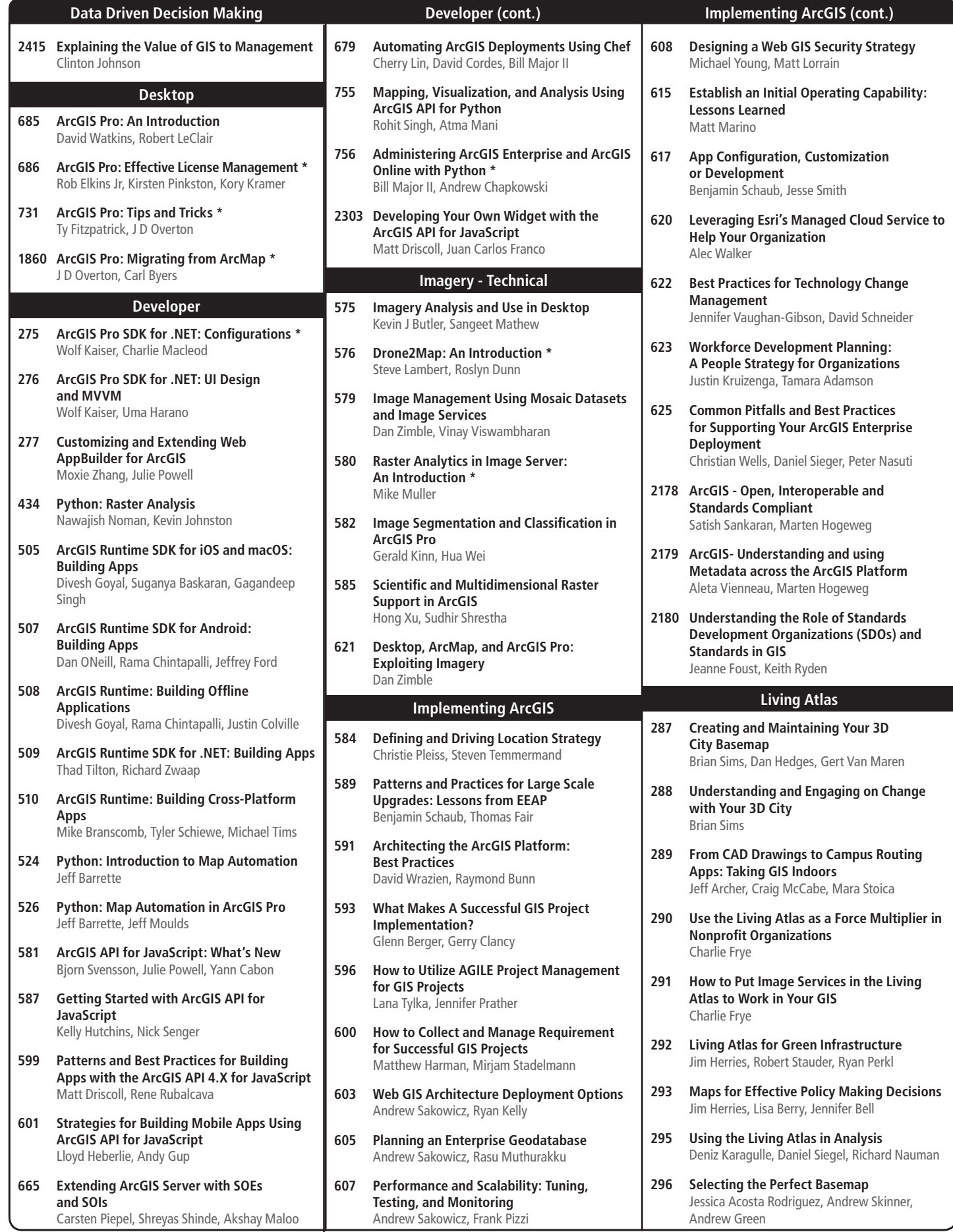

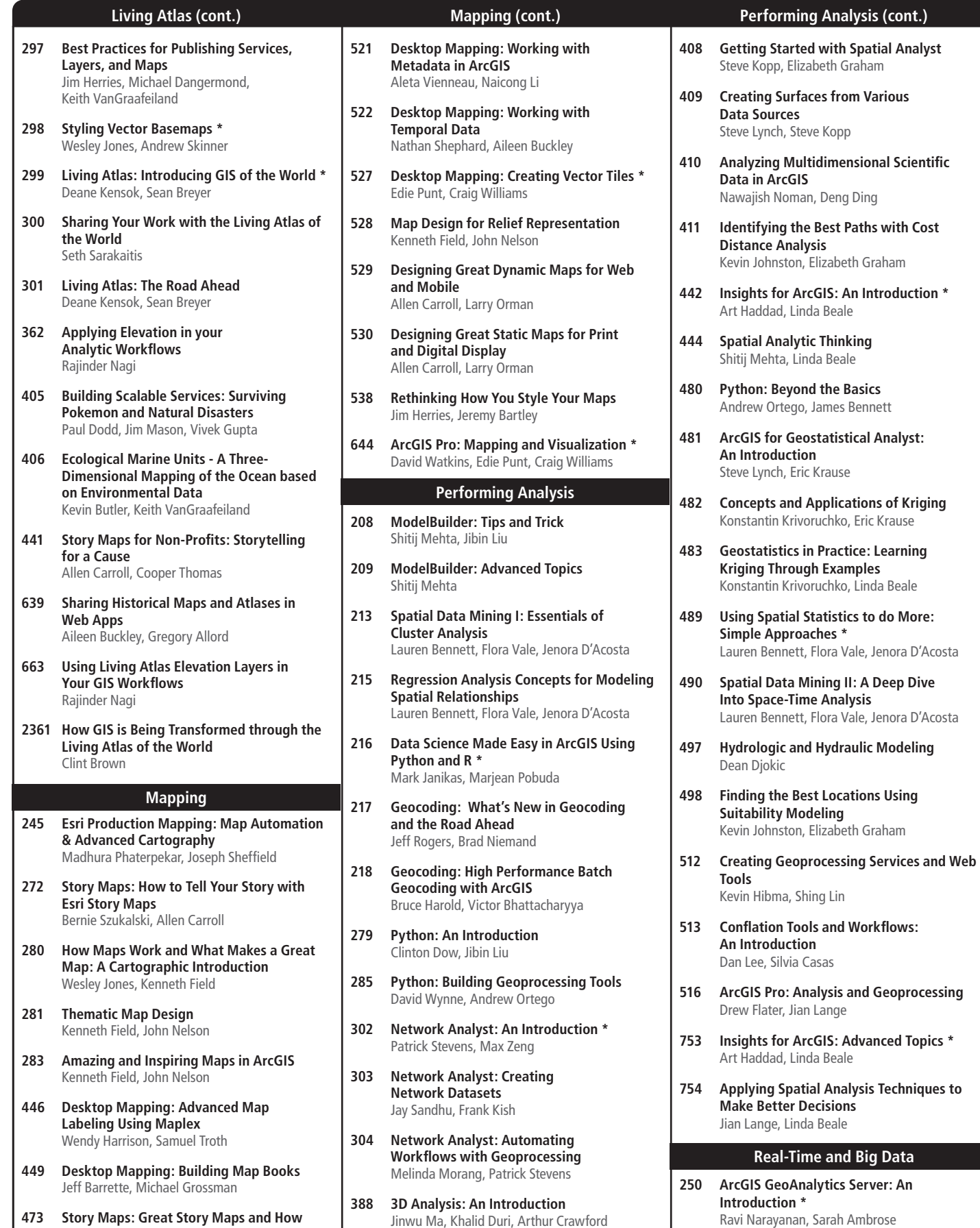

**401 LiDAR and GIS: Applications and Examples** Clayton Crawford, Dan Hedges

**to Emulate Them**

Michelle Thomas

Rupert Essinger, Allen Carroll, Dan Pisut,

\* Will be posted to ESRI Website

**354 ArcGIS GeoEvent Server: An Introduction \***

Josh Joyner, Sagar Ayare

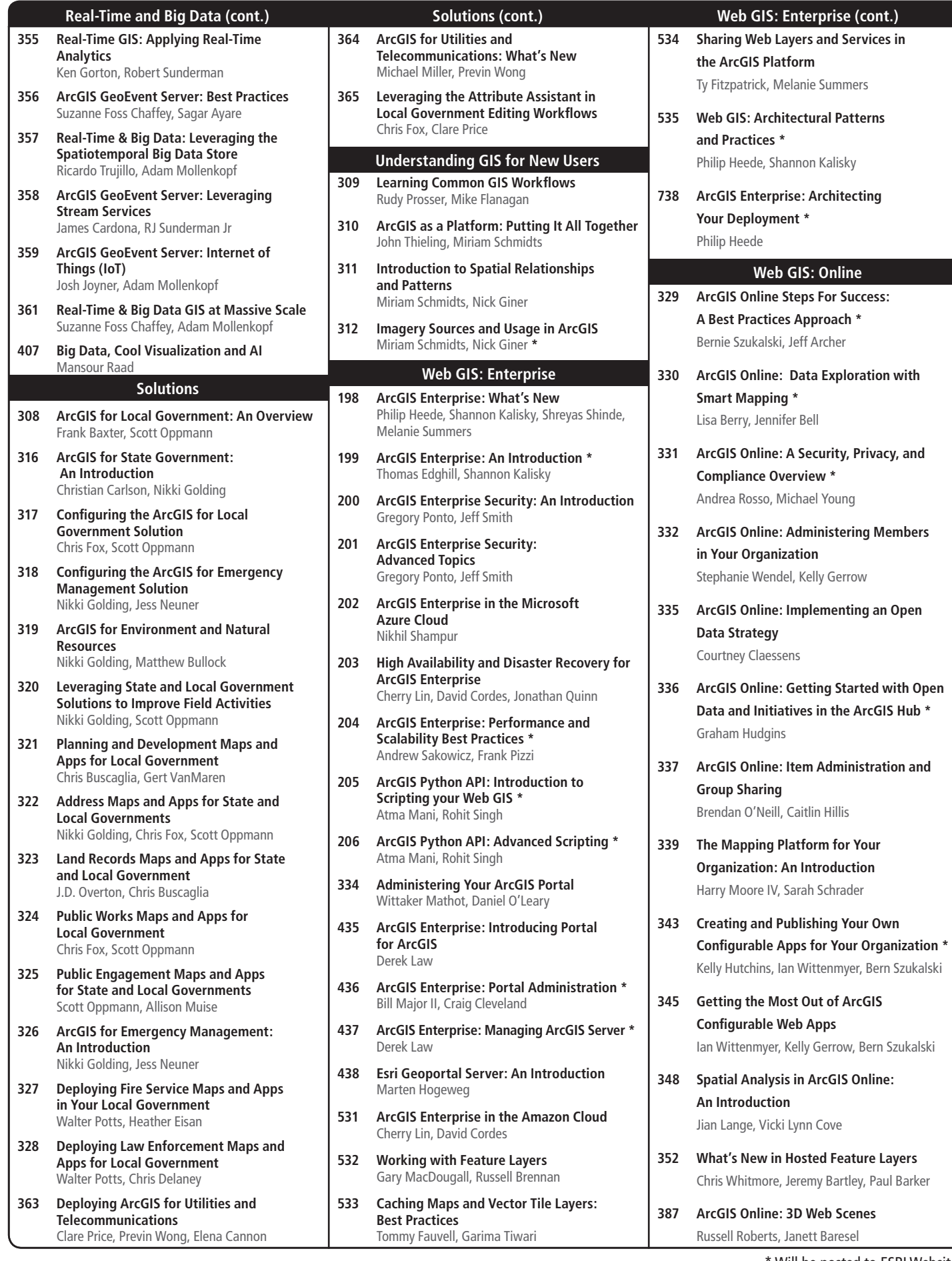

Will be posted to ESRI Website